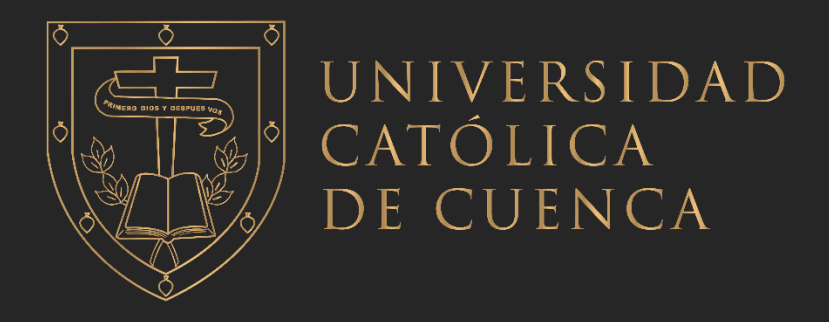

# **UNIVERSIDAD CATÓLICA DE CUENCA** *Comunidad Educativa al Servicio del Pueblo* **UNIDAD ACADÉMICA SALUD Y BIENESTAR**

## **CARRERA DE ODONTOLOGÍA**

DIAGNÓSTICO CLÍNICO DE PATOLOGÍAS PULPO-PERIAPICALES VS ASISTIDO CON LA APLICACIÓN ENDO-ASSISTANT. UN CONTRASTE DE RESULTADOS

**TRABAJO DE TITULACIÓN PREVIO A LA OBTENCIÓN DEL TÍTULO DE ODONTÓLOGO** 

**AUTOR: BYRON ESTABAN CARDENAS MALDONADO, SILVANA MARISOL RAMÓN AJILA**

**DIRECTOR: OD. ESP. MAYRA VANESSA MONTESINOS RIVERA**

**AZOGUES-ECUADOR**

**2023**

**DIOS, PATRIA, CULTURA Y DESARROLLO**

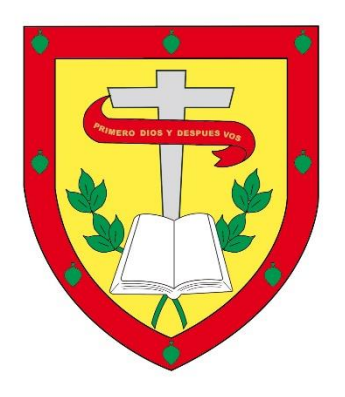

# **UNIVERSIDAD CATÓLICA DE CUENCA** *Comunidad Educativa al Servicio del Pueblo* **UNIDAD ACADÉMICA SALUD Y BIENESTAR**

# **CARRERA DE ODONTOLOGÍA**

DIAGNÓSTICO CLÍNICO DE PATOLOGÍAS PULPO-PERIAPICALES VS ASISTIDO CON LA APLICACIÓN ENDO-ASSISTANT. UN CONTRASTE DE RESULTADOS

## **TRABAJO DE TITULACIÓN PREVIO A LA OBTENCIÓN DEL TÍTULO DE ODONTÓLOGO**

**AUTOR: BYRON ESTABAN CARDENAS MALDONADO, SILVANA MARISOL RAMÓN AJILA**

**DIRECTOR: OD. ESP. MAYRA VANESSA MONTESINOS RIVERA**

**AZOGUES-ECUADOR**

**2023**

## **DIOS, PATRIA, CULTURA Y DESARROLLO**

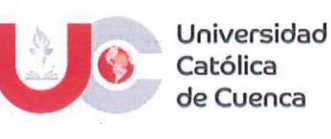

#### **DECLARATORIA DE AUTORÍA Y RESPONSABILIDAD**

#### Declaratoria de Autoría y Responsabilidad

Byron Esteban Cardenas Maldonado portador(a) de la cédula de ciudadanía Nº 0303001705. Declaro ser el autor de la obra: "Diagnóstico Clínico de Patologías Pulpo-Periapicales vs Asistido con la Aplicación Endo-Assistant. Un Contraste de Resultados", sobre la cual me hago responsable sobre las opiniones, versiones e ideas expresadas. Declaro que la misma ha sido elaborada respetando los derechos de propiedad intelectual de terceros y eximo a la Universidad Católica de Cuenca sobre cualquier reclamación que pudiera existir al respecto. Declaro finalmente que mi obra ha sido realizada cumpliendo con todos los requisitos legales, éticos y bioéticos de investigación, que la misma no incumple con la normativa nacional e internacional en el área específica de investigación, sobre la que también me responsabilizo y eximo a la Universidad Católica de Cuenca de toda reclamación al respecto.

Azogues, 19 de abril de 2023

F:  $\omega -$ **Byron Esteban Cardenas Maldonado** 

C.I. 0303001705

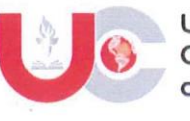

#### DECLARATORIA DE AUTORÍA Y **RESPONSABILIDAD**

### Declaratoria de Autoría y Responsabilidad

Silvana Marisol Ramón Ajila portador(a) de la cédula de ciudadanía Nº 0705832343. Declaro ser el autor de la obra: "Diagnóstico Clínico de Patologías Pulpo-Periapicales vs Asistido con la Aplicación Endo-Assistant. Un Contraste de Resultados", sobre la cual me hago responsable sobre las opiniones, versiones e ideas expresadas. Declaro que la misma ha sido elaborada respetando los derechos de propiedad intelectual de terceros y eximo a la Universidad Católica de Cuenca sobre cualquier reclamación que pudiera existir al respecto. Declaro finalmente que mi obra ha sido realizada cumpliendo con todos los requisitos legales, éticos y bioéticos de investigación, que la misma no incumple con la normativa nacional e internacional en el área específica de investigación, sobre la que también me responsabilizo y eximo a la Universidad Católica de Cuenca de toda reclamación al respecto.

Azogues, 19 de abril de 2023

 $F:$  ......

Silvana Marisol Ramón Ajila C.I. 0705832343

### **CERTIFICACIÓN DEL TUTOR**

## OD. ESP. MAYRA VANESSA MONTESINOS RIVERA DOCENTE DE LA CARRERA DE ODONTOLOGÍA De mi consideración:

Certifico que el presente trabajo de titulación denominado: "Diagnóstico Clínico de Patologías Pulpo-Periapicales vs Asistido con la Aplicación Endo-Assitant. Un Contraste de Resultados", realizado por: Byron Esteban Cardenas Maldonado; Silvana Marisol Ramón Ajila, con documentos de identidad: 0303001705 y 0705832343, previo a la obtención del título de Odontólogos ha sido asesorado, orientado, revisado y supervisado durante su ejecución, bajo mi tutoría en todo el proceso, por lo que certifico que el presente documento, fue desarrollado siguiendo los parámetros del método científico, se sujeta a las normas éticas de investigación que exige la Universidad Católica de Cuenca, por lo que está expedito para su presentación y sustentación ante el respectivo tribunal.

Azogues, 20 de abril 2023

Od. Esp. Vanessa Montesinos R. ENDCDONCIA

OD, ESP, MAYRA VANESSA MONTESINOS RIVERA

CÉDULA: 1716751514

**TUTOR** 

### **DEDICATORIA.**

A Dios por nunca soltarme en este arduo camino estudiantil, por darme la sabiduría necesaria para superar cada obstáculo que se presentó y cumplir cada meta que me propuse.

A mis queridos padres quienes con amor y paciencia me han guiado en cada etapa de mi vida, siendo mi ejemplo de fortaleza, así como a mis hermanos por su apoyo moral y creer en mí.

Byron Cardenas

Dedico este trabajo a Dios, por haberme acompañado y guiado a lo largo de mi carrera, por ser mi fortaleza en los momentos de debilidad y por haberme dado salud para lograr culminar mis metas, además de su infinita bondad y amor.

A mi familia, por ser ese pilar fundamental en mi formación, por su apoyo, consejos, comprensión y amor. Me han dado todo lo que soy como persona, mis valores, mis principios, mi carácter, mi empeño, mi perseverancia para conseguir mis objetivos.

Silvana Ramón

## **EPÍGRAFE**

"Nadie tiene éxito sin esfuerzo. Aquellos que tienen éxito se lo

deben a la perseverancia."

Ramana Maharshi

### **AGRADECIMIENTO**

Agradezco a Dios por mantenerme de pie y ayudarme a cumplir mi meta y cuidarme cada instante de mi vida mis padres y hermanos por brindarme su apoyo y creer en mi para terminar mis estudios, a los docentes por sus valiosos consejos y enseñanzas en lo largo de mi carrera, así como a mis tutores de tesis quienes me encaminaron de la mejor manera.

Byron Cardenas Maldonado.

A Dios, mi fuerza y fortaleza.

A mi familia, por su comprensión y estímulo constante, por su amor y apoyo incondicional a lo largo de mi carrera.

A la Universidad Católica de Cuenca sede Azogues y a todo su personal docente que me impartieron sus valiosos conocimientos, los cuales ayudaron en mi excelente formación profesional.

Silvana Ramón Ajila

## Diagnóstico clínico de patologías pulpo-periapicales vs Asistido con la aplicación Endo-Assistant. Un contraste de resultados

Byron Esteban Cardenas Maldonado, Silvana Marisol Ramón Ajila - Od. Esp. Mayra Vanessa Montesinos Rivera. Universidad Católica de Cuenca. becardenasm05@est.ucacue.edu.ec. smramona43@est.ucacue.edu.ec

### **RESUMEN**

Introducción: El odontólogo debe tener conocimiento sobre los signos y síntomas, métodos de diagnóstico, mecanismos de acción y manejo clínico de las patologías endodónticas para determinar los tratamientos dentales en base a las necesidades del paciente. La odontología moderna se basa en innovadoras tecnologías, como por ejemplo softwares que son programas informáticos que captan datos de diversas fuentes y pone a disposición de los usuarios para que ellos los ejecuten con la finalidad de mejorar su percepción y usarlos como herramienta de diagnóstico de patologías. En el área de la salud el uso de aplicaciones ha tenido un rápido crecimiento, su desarrollo e implementación ha creado nuevas oportunidades para integrar la tecnología móvil en la práctica clínica diaria, ya que permite una enseñanza eficaz y didáctica, transformándose en una herramienta moderna muy útil en el sistema educativo actual. Objetivo: Establecer la concordancia entre el diagnóstico clínico de Patologías Pulpo-Periapicales vs asistido con la aplicación Endo-Assistant. Metodología: La Investigación es experimental, diseño observacional, prospectivo y comparativo. Fueron necesarios dos observadores para determinar la concordancia entre los métodos mediante la Prueba Kappa de Cohen. Resultados: Con el cálculo de Kappa se determinó que el grado de concordancia es de 0.8 es decir, es excelente. Conclusiones: Se estableció una excelente concordancia de resultados entre el diagnóstico clínico de Patologías Pulpo-Periapicales vs asistido con la aplicación Endo-Assistant.

Palabras clave: Concordancia, diagnóstico, patologías pulpares

## Clinical Diagnosis of Pulp-Periapical Pathologies vs. Assisted with The **Endo-Assistant Application. A consulting results**

Byron Esteban Cardenas Maldonado, Silvana Marisol Ramón Ajila - Od. Esp. Mayra Vanessa Montesinos Rivera. Catholic University of Cuenca. becardenasm05@est.ucacue.edu.ec.smramona43@est.ucacue.edu.ec

#### **ABSTRACT**

**Introduction:** Dentists must know the signs and symptoms, diagnostic methods, mechanisms of action, and endodontic pathologies clinical management to determine dental treatments based on the patient's needs. Modern dentistry is based on innovative technologies, such as computer software, that collect data from various sources. Hence, users improve their perception and use it to diagnose pathologies. In health, applications have grown quickly; their development and implementation have created new opportunities to integrate mobile technology in daily clinical practice since it permits effective and didactic teaching, becoming a handy modern tool in the current educational system. **Objective:** To establish the concordance between the clinical diagnosis of Pulpo-Periapical Pathologies vs. Assisted with the Endo-Assistant Application. Methodology: The research is experimental, observational, prospective, and comparative design. Two observers were necessary to determine the correspondence between the methods using Cohen's Kappa Test. Results: The Kappa calculation determined that the concordance degree is 0.8, i.e. excellent. Conclusions: A remarkable results agreement was established between the an **Assistant Application.** 

Keywords: Concordance, diagnosis, pulpal pathologies

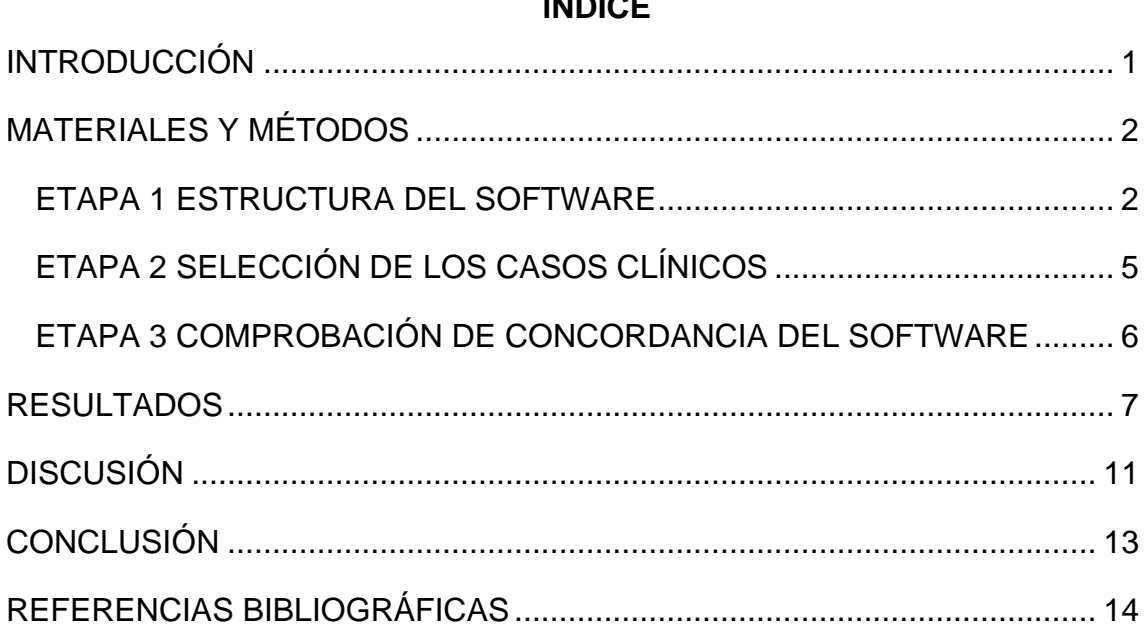

## $I$

### <span id="page-11-0"></span>**INTRODUCCIÓN**

Las patologías pulpo-periapicales son entidades inflamatorias de los tejidos dentales que tienen una repercusión en la zona apical, especialmente cuando la patología pulpar no se trata oportunamente, desencadena un proceso infeccioso e inflamatorio que se extiende a través del foramen apical hacia los tejidos de soporte <sup>1,2,3</sup>. Las patologías con sintomatología aguda requieren atención inmediata, por el dolor agudo e intenso que las caracteriza motivo por el que, el odontólogo debe conocer los signos y síntomas, métodos de diagnóstico y manejo clínico de las patologías endodónticas, para identificar y determinar los tratamientos dentales en base a las necesidades del paciente <sup>4,5</sup>.

La odontología digital es la "moderna odontología" que se basa en innovadoras tecnologías, cuyas características de procesamiento de imágenes y digitalización los realiza a través de softwares determinados 6,7. Estos softwares son programas informáticos que captan información relevante de diversas fuentes y pone a disposición de los usuarios para que ellos los ejecuten con la finalidad de mejorar su percepción y usarlos como herramienta de diagnóstico de patologías mediante un análisis informático en imágenes procesadas por softwares libres.<sup>8,9</sup>.

Los teléfonos móviles o Smartphone han tenido mucho éxito en la última década, poseen un ordenador integrado capaz de realizar una gran variedad de tareas, entre ellas poder descargar múltiples aplicaciones con diversas funciones y utilidades <sup>10,11</sup>. En el área de la salud el uso de aplicaciones ha sido una de las categorías de más rápido crecimiento con numerosos beneficios potenciales. Su desarrollo e implementación ha creado nuevas oportunidades para integrar la tecnología móvil en la práctica clínica diaria ya que permite una enseñanza eficaz y didáctica, transformándose en una herramienta moderna muy útil en el sistema educativo actual <sup>12,13</sup>.

En este contexto, la visión computarizada puede ser útil para automatizar tareas complejas, al poder extraer, analizar y comprender información relevante a partir de una o varias imágenes <sup>14,15</sup>.

Esto constituye una interesante, novedosa y efectiva forma de brindar una nueva herramienta tecnológica diseñada específicamente para las áreas de salud ya que representa una forma de mejorar y agilitar la atención al paciente, facilitar el acceso a los exámenes complementarios para finalmente mejorar el diagnóstico clínico, radiográfico y reducir o eliminar las iatrogenias en la práctica dental<sup>16,17,18</sup>.

En endodoncia parte del éxito terapéutico depende de un correcto diagnóstico, por ello, introducir softwares en ésta especialidad, apoyará y reducirá el tiempo durante la consulta al corroborar posibles diagnósticos de las patologías pulpoperiapicales 19,20. Por este motivo surge el presente estudio que busca establecer la concordancia entre el diagnóstico clínico de patologías pulpo-periapicales vs asistido con la aplicación Endo-Assistant.

## <span id="page-12-0"></span>**MATERIALES Y MÉTODOS**

El tipo de investigación es experimental, el diseño es observacional, prospectivo y comparativo, apoyado en una revisión de la literatura para fundamentar teóricamente la temática. La investigación se realizó en 3 etapas:

- Etapa 1 Estructura del software
- Etapa 2 Selección de los casos clínicos
- Etapa 3 Comprobación de concordancia del software

## **ETAPA 1 ESTRUCTURA DEL SOFTWARE**

<span id="page-12-1"></span>La aplicación Endo-Assistant está desarrollada con el uso de Reactive un Framework para aplicaciones móviles. Posee un interfaz amigable con el usuario y consta de la evaluación de diferentes aspectos que van en conjunto con el criterio y capacidad de identificación del usuario en cuanto a diversos aspectos.

Para el diagnóstico, el software está acoplado según las consideraciones de la Guía de diagnóstico clínico para patologías Pulpares y Periapicales, versión adaptada y actualizada del "CONSENSUS CONFERENCE RECOMMENDED

DIAGNOSTIC TERMINOLOGY", publicado por la Asociación Americana de Endodoncia en el 2009<sup>21</sup>.

La función para el diagnóstico presuntivo está basada en un sistema informático que distingue el cumplimiento de las diferentes condiciones registradas por el usuario, conforme se de la asociación y diferenciación de la información, donde el software cumplirá y analizará las condiciones necesarias para llegar a un resultado determinado.

El software elaborado está conformado por:

a) Pantalla de presentación: se encuentra el botón iniciar sesión y la opción de registrarse; para insertar datos como: Usuario, correo electrónico y contraseña. (Figura 1 y 2)

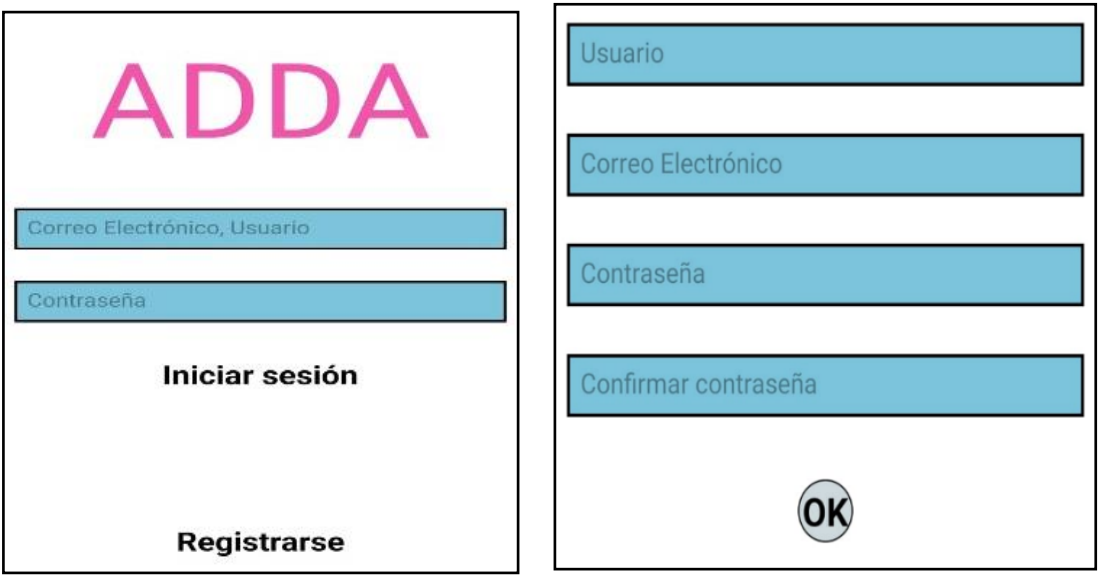

**Figura 1.** Inicio de sesión en App **Figura 2.** Cuenta de usuario

b) Fichas digitales: Endo-Assistant proporciona una guía completa en 2 fichas digitales.

Primera Ficha: Contiene la historia clínica odontológica (datos del paciente, motivo de consulta, signos vitales, antecedentes personales y familiares y finalmente el examen del sistema estomatognático) (Figura 3)

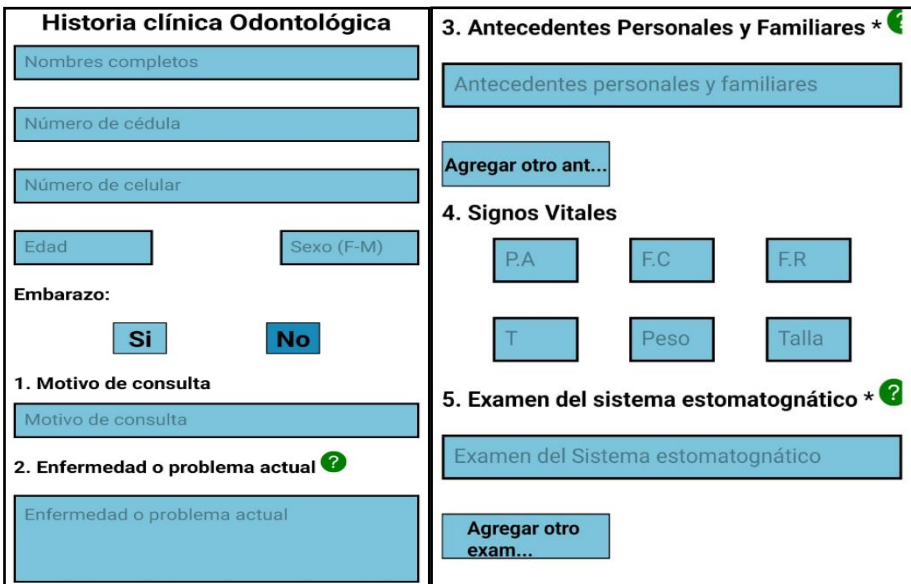

**Figura 3.** Historia clínica odontológica

Segunda Ficha: Contiene la historia clínica endodóntica (examen clínico intraoral y extraoral, pruebas de vitalidad, examen radiográfico periapical, examen de corona, cámara pulpar, raíces, conducto, ápices y tejidos de soporte). (Figura 4)

| <b>Diagnostico Endodontico</b>                                                  | 3. PRUEBAS DE VITALIDAD                   | - CORONA                                                                     | - Conducto (Conductos)                                         |  |
|---------------------------------------------------------------------------------|-------------------------------------------|------------------------------------------------------------------------------|----------------------------------------------------------------|--|
| Número de órgano Dental                                                         | Si<br><b>No</b><br>Respuesta al Frío      | <b>No</b><br>Si<br><b>Presenta Caries</b>                                    | <b>Aparentemente Normal</b>                                    |  |
| 1. ANAMNESIS                                                                    |                                           | Presenta<br><b>No</b><br>Si<br>Restauración                                  | <b>Tratado Anteriormente</b>                                   |  |
| <b>No</b><br>Si<br>Paciente refiere Dolor?                                      | <b>No</b><br>- Respuesta al Calor<br>Si   | <b>Diente portador</b><br><b>No</b><br>Si<br>de prótesis Fija o<br>Removible | Pérdida de continuidad del conducto por<br>reabsorción interna |  |
| 2. EXAMEN CLÍNICO                                                               | - Respuesta a la<br>Si<br><b>No</b>       | Presenta fractura                                                            |                                                                |  |
| <b>Examen Extraoral</b>                                                         | Percusión                                 | Si<br><b>No</b><br>Coronal                                                   | Calcificado                                                    |  |
| Seleccione una o más opciones según<br>presente su paciente.                    |                                           | Cámara Pulpar                                                                | Ápice                                                          |  |
| Edema<br><b>Tracto Sinuosd</b>                                                  | - Dolor a la Palpación<br>Si<br><b>No</b> | Normal                                                                       | Abierto                                                        |  |
| <b>Ninguno</b>                                                                  | - El diente presenta<br>Si<br><b>No</b>   | <b>Expuesta</b>                                                              | Cerrado                                                        |  |
| <b>Examen Intraoral</b>                                                         | movilidad                                 | Calcificada                                                                  | Tejidos de Soporte<br><b>Ligamento Periodontal</b>             |  |
| Seleccione una o más opciones según                                             | PRUEBAS DE VITALIDAD EN DIENTE DE         | <b>Raíz (Raices)</b>                                                         |                                                                |  |
| presente el diente a diagnosticar o tejido<br><b>REFERENCIA</b><br>circundante. |                                           | <b>Aparentemente Normal</b>                                                  | <b>Ensanchado</b><br><b>Normal</b>                             |  |
| Edema<br><b>Tracto Sinuoso</b>                                                  | - Respuesta al Frío<br>Si<br><b>No</b>    | <b>Caries Radicular</b>                                                      | Si<br><b>No</b><br><b>Lesión Periapical</b>                    |  |
| <b>Caries</b><br><b>Corona Rosa</b>                                             | 4. EXAMEN RADIOGRÁFICO PERIAPICAL         | <b>Reabsorción Externa</b>                                                   | <b>Generar Posible</b><br><b>Diagnóstico</b>                   |  |

**Figura 4.** Historia clínica endodóntica

Al finalizar la App otorga un diagnóstico Endodóntico personalizado del órgano dental, con la opción de exportar la información obtenida de las historias clínicas a un archivo en el programa de Microsoft Excel con la facilidad de acceder a los datos en cualquier momento.

### <span id="page-15-0"></span>**ETAPA 2 SELECCIÓN DE LOS CASOS CLÍNICOS**

Para la elaboración de los casos clínicos primero se determinó el tamaño muestral de kappa de Cohen, empleando la siguiente fórmula:

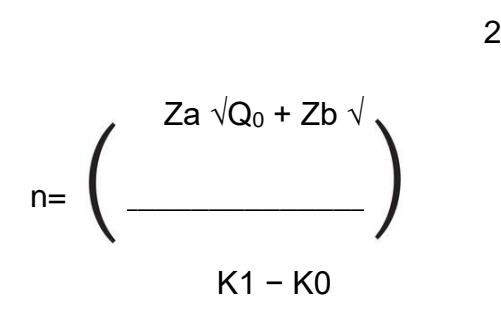

Para este análisis se trabajó con un Índice de confianza del 95% con una estimación de concordancia mayor a 0,50 en la prueba de Cohen se obtuvo un valor de IC 1,65; una potencia del 80% que equivale a 0,842, un Q0 Y Q1 que se tomaron de la tabla de Cantor, siendo estos 0,19 y 0,36. Y el valor de k1=0,6 y k2=0,9 que corresponden a los valores de concordancia deseados para nuestra investigación. Sustituyendo con valores obtenemos un tamaño muestral de 16,657 como mínimo.

 2  $1,65 \sqrt{0,19} + 0,84 \sqrt{0}$   $\binom{36}{5}$ n= \_\_\_\_\_\_\_\_\_\_\_\_\_\_\_\_\_\_\_\_\_\_\_\_ = 16,657  $0.6 - 0.9$ 

De esta manera se determinó un tamaño muestral final de 20 casos clínicos, los cuales fueron elaborados por los investigadores basándose en evidencia científica mediante revisiones de la literatura sobre el tema de estudio, así como por la experiencia clínica adquirida en los centros de especialidades odontológicas y gracias al aporte y asesoría de especialistas en el área de endodoncia. Los casos clínicos formulados contemplaron aspectos relacionados

con la anamnesis (presencia, frecuencia, intensidad y ubicación del dolor), exploración clínica (test de vitalidad, palpación y percusión dental) y examen radiográfico (normal, engrosamiento del ligamento periodontal, radiolucidez periapical, radio transparencia periapical definida y difusa). Estableciendo todas las combinaciones posibles.

## <span id="page-16-0"></span>**ETAPA 3 COMPROBACIÓN DE CONCORDANCIA DEL SOFTWARE**

Colaboradores independientes al estudio y especialistas en el área de endodoncia, determinaron la concordancia entre ambos métodos.

Al grupo 1 conformado por dos especialistas se les entregó 20 casos clínicos elaborados por los investigadores para la presente investigación, en físico para su lectura, análisis e interpretación, con un tiempo de entrega no mayor a 5 días.

Al grupo 2 se le capacito previamente en cuanto al uso de la app móvil Endo-Assitant, a continuación, se le entregó los casos clínicos en un documento físico para que la información pueda ser introducida en el software, registrando el resultado de diagnóstico obtenido por parte de la APP a una base de datos facilitada a la observadora.

Con los resultados obtenidos en primera instancia se procedió a evaluar si existe concordancia entre las respuestas del grupo 1 (método convencional de diagnóstico) y grupo 2 (respuestas emitidas por la aplicación Endo-Assistant).

### <span id="page-17-0"></span>**RESULTADOS**

Para medir el nivel de acuerdo entre los dos observadores (Observador 1= método tradicional de diagnóstico endodóntico/ Observador 2: método Endo-Assistant) se utilizó la estadística de Kappa de Cohen. La fórmula se calcula como  $(k = (p o - p e) / (1 - p e))$  dónde: po: es acuerdo relativo observado entre los evaluadores y pe: probabilidad hipotética de acuerdo al azar. A continuación, se presenta la distribución de los casos clínicos. (Figura 5)

|       | OBSERVADOR 1 |             |              |
|-------|--------------|-------------|--------------|
| CASOS | EVALUADOR 1  | EVALUADOR 2 | OBSERVADOR 2 |
| 1     | SI           | SI          | SI           |
| 2     | SI           | SI          | ΝO           |
| 3     | SI           | SI          | SI           |
| 4     | SI           | SI          | NΟ           |
| 5     | SI           | SI          | SI           |
| 6     | SI           | SI          | ΝO           |
| 7     | SI           | SI          | SI           |
| 8     | SI           | SI          | NO           |
| 9     | SI           | SI          | SI           |
| 10    | SI           | SI          | SI           |
| 11    | SI           | SI          | SI           |
| 12    | SI           | SI          | SI           |
| 13    | SI           | SI          | SI           |
| 14    | SI           | SI          | SI           |
| 15    | SI           | SI          | SI           |
| 16    | SI           | SI          | SI           |
| 17    | SI           | SI          | SI           |
| 18    | SI           | SI          | SI           |
| 19    | SI           | SI          | SI           |
| 20    | SI           | SI          | SI           |

**Figura 5.** Distribución de casos clínicos por observadores

Las discrepancias y concordancias que se observaron presentan la siguiente distribución: (Figura 6)

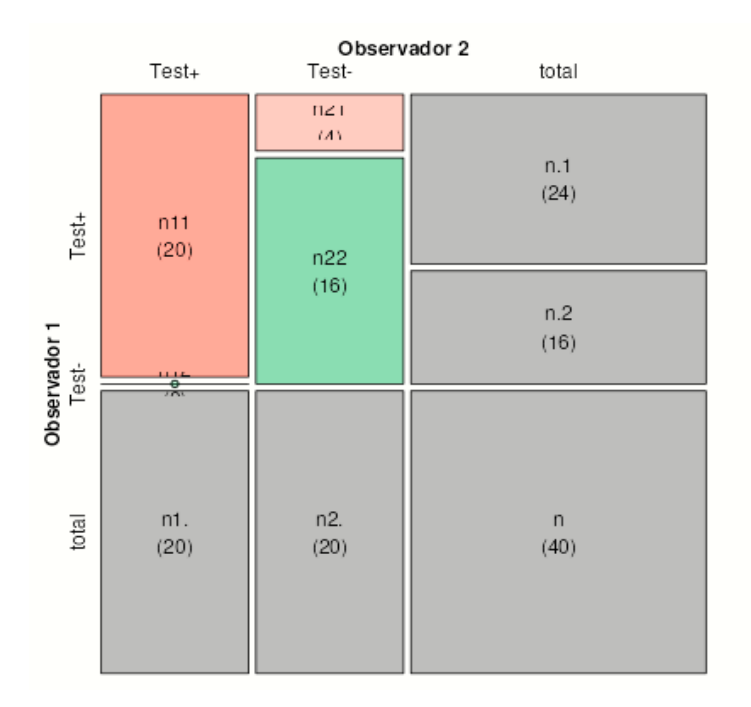

**Figura 6.** Distribución de casos clínicos por observadores

Se han observado en 20+16⁄40=36⁄40=90%=p1 coincidencias.

Si los dos observadores puntuasen independientemente, la distribución esperada sería la siguiente: (Figura 7)

|                       | Test+        | Observador 2<br>Test- | total |
|-----------------------|--------------|-----------------------|-------|
| Test+                 | (n1.)(n.1)/n | (n2.)(n.1)/n          | (n.1) |
|                       | (12)         | (12)                  | (24)  |
| Observador 1<br>Test- | (n1.)(n.2)/n | (n2.)(n.2)/n          | n.2   |
|                       | (8)          | (8)                   | (16)  |
| total                 | n1.          | n2.                   | n     |
|                       | (20)         | (20)                  | (40)  |

**Figura 7.** Distribución de probabilidad hipotética casos clínicos por observadores

Por tanto, se espera 12+8⁄40=20⁄40=50%=pe coincidencias al azar, suponiendo que los dos observadores puntuaron independientemente. Si la cantidad observada (p1) es superior (pe) indica que, si existe concordancia, y si la cantidad es inferior, significa que existe discrepancia. En nuestro estudio p1 > pe, determinamos que existe más concordancia de la que se espera por azar.

El Índice kappa de Cohen mide la concordancia entre los dos observadores, y se mide como la razón que existe entre las concordancias observadas y las esperables al azar, y la máxima concordancia posible y la esperada al azar, es decir:

P1-Pe 0.900-0.500

 $K =$  \_\_\_\_\_\_\_ = \_\_\_\_\_\_\_\_\_\_ = 0.800

1-Pe 1-0-500

Aunque la siguiente escala es subjetiva, existen límites para el grado de acuerdo estimado con el resultado del cálculo de Kappa; con el análisis anterior se determinó que el grado de acuerdo o concordancia es excelente. (Figura 8)

| Kappa       | Interpretación         |
|-------------|------------------------|
| $0 - 0.2$   | Íntima concordancia    |
| $0.2 - 0.4$ | Escasa concordancia    |
| $0.4 - 0.6$ | Moderada concordancia  |
| $0.6 - 0.8$ | Buena concordancia     |
| $0.8 - 1.0$ | Excelente concordancia |

**Figura 8.** Límites de interpretación kappa

A continuación, se evalúa la eficacia del método tradicional de diagnóstico frente a Endo-Assistant y se realiza la prueba estadística de Gold estándar para calcular su sensibilidad y especificidad. (Figura 9)

|          | Positivo | Negativo |
|----------|----------|----------|
| Positivo | 16       |          |
| Negativo |          | 20.      |

**Figura 9.** Análisis de tabla simple

Usando la herramienta de Open Epi, en el apartado de evaluación de prueba diagnóstica, considerando un IC DEL 95% e determina que la aplicación Endo-Assistant, tiene una sensibilidad del 100% una especificidad del 83.3%. (Figura 10)

|                           |                                                         | Análisis de tabla simple<br>PositivoNegativoTotal |                                                         |                    |                                  |                  |
|---------------------------|---------------------------------------------------------|---------------------------------------------------|---------------------------------------------------------|--------------------|----------------------------------|------------------|
| Positivo                  | 16                                                      | 4                                                 | 20                                                      |                    |                                  |                  |
| Negativo                  | $\mathbf{0}$                                            | 20                                                | 20                                                      |                    |                                  |                  |
|                           | 16                                                      | 24                                                | 40                                                      |                    |                                  |                  |
|                           |                                                         |                                                   | Parámetro                                               |                    | Cálculo IC 95% Inferior-Superior | Método           |
| Sensibilidad              |                                                         |                                                   |                                                         | 100%               | (80.64, 100 <sup>1</sup> )       | Puntos de Wilson |
| Especificidad             |                                                         |                                                   |                                                         | 83.33%             | (64.15, 93.32)                   | Puntos de Wilson |
| Valor Predictivo Positivo |                                                         |                                                   |                                                         | 80%                | (58.4, 91.93)                    | Puntos de Wilson |
| Valor Predictivo Negativo |                                                         |                                                   |                                                         | 100%               | (83.89, 100 <sup>1</sup> )       | Puntos de Wilson |
|                           | Precisión de Diagnóstico                                |                                                   | 90%                                                     | (76.95, 96.04)     | Puntos de Wilson                 |                  |
|                           | Razón de verosimilitud de Prueba Positiva               |                                                   | 6                                                       | $(3.676 - 9.794)$  |                                  |                  |
|                           |                                                         |                                                   | Razón de verosimilitud de Prueba Negativa               | 0.0                | $(0.0 - ?')$                     |                  |
|                           |                                                         |                                                   |                                                         | No definido        | ('?' - 'undefined')              |                  |
|                           | Kappa de Cohen's (sin promediar)                        |                                                   | 0.8                                                     | $(0.4964 - 1.104)$ |                                  |                  |
|                           | Reducción de la entropía después de una Prueba Positiva |                                                   | 17.26%                                                  |                    |                                  |                  |
|                           |                                                         |                                                   | Reducción de la entropía después de una Prueba Negativa | "?"                |                                  |                  |
| Indice de Sesgo           |                                                         |                                                   |                                                         | 0.1                |                                  |                  |

**Figura 10.** Evaluación de prueba Diagnóstica

## <span id="page-21-0"></span>**DISCUSIÓN**

Para tener un mejor entendimiento de los diagnósticos odontológicos es importante la experiencia en diversos casos clínicos. En el consultorio la practica puede mejorar con herramientas modernas automatizadas que se basan en la representación y seguimiento del conocimiento del experto.<sup>22</sup>La aplicación móvil Endo-Assistant, tuvo una excelente concordancia con el método de diagnóstico que usualmente se realiza en la práctica cotidiana, siendo desarrollada con el Reactive, un Framework para aplicaciones móviles y acoplada con las consideraciones clínicas y terminologías de la Guía de diagnóstico clínico para patologías pulpares y periapicales.

Existen otras herramientas digitales, autores como Agostino (2000) creó Endo Diag que constituyó también una alternativa de apoyo en el diagnóstico Endodóntico que tiene como finalidad reforzar los conocimientos del odontólogo a través de la práctica clínica <sup>23,24</sup>.

La semejanza entre ambas herramientas radica en que sus sistemas incluyen una serie de casos clínicos que utilizan un perfil de usuario para almacenar la información, pero a la vez se diferencian ya que Endo-Assistant cuenta con recursos clínicos endodónticos y proporciona una guía completa en 2 fichas digitales que al finalizar provee un diagnóstico Endodóntico personalizado de cada pieza dental. <sup>25</sup>

Sánchez (2018) propone también un software llamado RealTeeth, basado en un modelo de personalización el cual al igual que los sistemas anteriores usan un perfil del usuario para apoyar el proceso de aprendizaje en competencias odontológicas en este caso como diagnosticar un escenario con problemas en el área de endodoncia <sup>26</sup>. Endo Diag y Real Teeth son de uso académico. Una de ellas utiliza una base de casos clínicos y su sistema orienta al alumno a la selección de casos según su perfil y de esta manera le proporciona estrategias de enseñanza con diversos grados de dificultad <sup>27</sup>.

Rojas (2022) desarrolla una app móvil denominada Dr. Endo como herramienta didáctica y pedagógica en el diagnóstico, manejo y tratamientos Endodónticos, esta aplicación es dirigida exclusivamente para los estudiantes de Odontología de la Universidad Antonio Nariño de Cúcuta, este estudio es muy similar al presente estudio ya que permite que las aplicaciones se conviertan en herramientas vanguardistas en el sistema educativo actual ya que se caracterizan por simplificar e innovar la enseñanza, permitiendo que el aprendizaje sea más didáctico <sup>28</sup>. La diferencia de Dr. Endo con Endo-Assitant es que la primera no solo realiza diagnósticos endodónticos, sino que también ofrece alternativas para el manejo y tratamientos a diferencia de nuestra app que se limita a diagnosticar.

Abuabara (2022) afirma que los avances científicos le permitieron construir la app Endo10 que consiste en una aplicación de fácil acceso y eficiente que tiene como finalidad establecer un diagnóstico pulpar y periapical sugiriendo el tratamiento más adecuado dependiendo el caso clínico, es una herramienta de enseñanza y al igual que Endo-Assistant una herramienta útil como apoyo diagnostico<sup>29</sup>.

Díaz (2018) refiere que es difícil obtener resultados cuantitativos con asistentes móviles en la práctica odontológica, además establece que para que estos sistemas funcionen requieren de perfiles de usuario, por esta razón solamente constituyen un apoyo a la apreciación clínica, a diferencia de la realizada por el estomatólogo en Endodoncia es clara y precisa <sup>30</sup>.

## <span id="page-23-0"></span>**CONCLUSIÓN**

Se estableció una excelente concordancia de resultados (8,00%) entre el diagnóstico clínico de Patologías Pulpo-Periapicales vs asistido con la aplicación Endo-Assistant. Por medio de la APP, se ha podido demostrar que mediante un trabajo multidisciplinario entre Odontología-Ingeniería, se puede crear múltiples herramientas que permitan facilitar el diagnóstico clínico y además disminuir significativamente la gran brecha que existe entre la práctica y las bases teóricas de los estudiantes en la clínica. Endo-Assistant marca el inicio de una amplia investigación y este proyecto demuestra la importancia y el impacto positivo en el diagnóstico clínico Endodóntico.

En el futuro se pretende mejorar ciertos aspectos como la usabilidad de la aplicación móvil para obtener una curva de aprendizaje mayor en los usuarios. Además, debido a la fuerte influencia de los dispositivos móviles en estos días, es necesario que Endo-Assistant no sea solo una aplicación web, se propone crear una aplicación móvil que sea disponible para Android e IOS y de este modo los estudiantes puedan acceder desde el dispositivo que deseen.

## <span id="page-24-0"></span>**REFERENCIAS BIBLIOGRÁFICAS**

- 1. Socorro-Mendiburu S, Medina-Peralta S. Enfermedades Pulpares y periapicales en pacientes sistémicamente comprometidos en el Centro de Salud de Uayma, Yucatán, México. Rev Cubana Estomatol vol.53 no.4 Ciudad de La Habana oct.-dic. 2016. DOI: [http://scielo.sld.cu/scielo.php?script=sci\\_arttext&pid=s0034-](http://scielo.sld.cu/scielo.php?script=sci_arttext&pid=s0034-75072016000400003) [75072016000400003](http://scielo.sld.cu/scielo.php?script=sci_arttext&pid=s0034-75072016000400003)
- 2. Rojas-Sarmiento AM, Sosa-Aguirre A, Burgos-Mora CA. Aplicación móvil enfocada como estrategia pedagógica en los diagnósticos, manejo y tratamientos Endodontico para los Estudiantes UAN. Universidad Antonio Nariño. Facultad De Odontología. San José De Cúcuta. 2022; pp 1-105 DOI[:http://repositorio.uan.edu.co/bitstream/123456789/6688/4/2022Ana](http://repositorio.uan.edu.co/bitstream/123456789/6688/4/2022AnaMaryeliRojasSarmiento.pdf) [MaryeliRojasSarmiento.pdf](http://repositorio.uan.edu.co/bitstream/123456789/6688/4/2022AnaMaryeliRojasSarmiento.pdf)
- 3. Campello Trujill LE; Patologías periapicales agudas. Policlínico "Wilfredo Pérez". Julio 2007- Policlínico "Wilfredo Pérez". Instituto Superior de Ciencias Médicas Habana Facultad d de la Habana, 2018; pp 1-64e Estomatología. Ciudad. DOI: [https://files.sld.cu/saludbucal/files/2010/10/patologias-periapicales](https://files.sld.cu/saludbucal/files/2010/10/patologias-periapicales-agudas.pdf)[agudas.pdf](https://files.sld.cu/saludbucal/files/2010/10/patologias-periapicales-agudas.pdf)
- 4. Park W, Park J. History and application of artificial neural networks in dentistry. Eur J Dent. 2018;12(4):594-601. DOI: [10.4103 / ejd.ejd\\_325\\_18](https://doi.org/10.4103/ejd.ejd_325_18)
- 5. Shan T, Tay FR, Gu L. Application of Artificial Intelligence in Dentistry. J Dent Res. 2021; 100(3):232-244.DOI: [https://doi.org/10.1177/0022034520969115.](https://doi.org/10.1177/0022034520969115)
- 6. Serrat M. Impresiones digitales con scanbody para restauraciones unitarias sobre implantes. Gaceta Dental. 2013.DOI: [https://doi.org/10.1177/0022034520969115.](https://doi.org/10.1177/0022034520969115)
- 7. Oliveira A. Planificacion de tratamiento con sofware para cirugia guiada en implantologia oral. Odontoloestomatologia .Vol 35, num 2. 2019. DOI: [https://www.scirp.org/html/6-6303910\\_83922.htm?pagespeed=noscript](https://www.scirp.org/html/6-6303910_83922.htm?pagespeed=noscript)
- 8. Ferreira Costa AL, Lin Yasuda C, Raphaelli Nahas AC. Uso de software libre para visualización y análisis de imágenes 3D en odontología. Revista

de la Asociación de Cirujanos Dentistas de São Paulo. Rvdo. Asoc. Pablo. cir. diente vol.70 no.2 Sao Paulo Abr./Jun. 2016; DOI: [http://revodonto.bvsalud.org/scielo.php?script=sci\\_arttext&pid=S0004-](http://revodonto.bvsalud.org/scielo.php?script=sci_arttext&pid=S0004-52762016000200009) [52762016000200009](http://revodonto.bvsalud.org/scielo.php?script=sci_arttext&pid=S0004-52762016000200009)

- 9. Marquez Faria I, Coutinho Sancas M. Aplicaciones dentales para teléfonos inteligentes: nueva forma de brindar servicios y educación. Scientific Research. Educación creativa 2018; Vol.09 No.05: pp 1-10. DOI: [https://www.scirp.org/html/6-6303910\\_83922.htm?pagespeed=noscript](https://www.scirp.org/html/6-6303910_83922.htm?pagespeed=noscript)
- 10.Shan F. Aplicación de la inteligencia artificial en Odontología Journal of Dental Research 1–13 © International & American Associations for Dental Research 2020 DOI: [https://doi.org/1](https://doi.org/)0.1177/0022034520969115 journals.sagepub.com/home /jdr
- 11.Khanagar S, Al-Ehaideb A, Maganur P et.al. Developments, application, and performance of artificial intelligence in dentistry - A systematic review. J Dent Sci. 2021;16(1):508-522. DOI: [10.1016 / j.jds.2020.06.019](https://doi.org/10.1016/j.jds.2020.06.019)
- 12.Jiménez J, Nieto D, Collazos V. Diagnóstico de piezas de alta velocidad odontológicas a partir del análisis de su sonido. Sistemas & Telemática. 2016;11(25):39-49 DOI: <https://www.redalyc.org/articulo.oa?id=411534394002>
- 13.Malagraba F, Parenza A. Entendiendo el flujo digital en ortodoncia: desde los sistemas digitales hasta la inteligencia artificial. Revista De La Sociedad Odontológica De La Plata. 2022. Vol. 63, pp. 21-25. DOI: http://solp-admin.diper-it.com/api/uploads/magazinearticles/Entendiendoel-flujo-digital-en-ortodoncia.
- 14.Casali A, Agostino E. Herramienta Tecnológica como Apoyo al Diagnóstico Endodóntico. Facultad de Cs. Exactas, Ingeniería y Agrimensura (FCEIA). (UNR) B cátedra de aEndodoncia. Facultad de Odontología (FOR). (UNR) 2004.DOI: https://www.academia.edu/23769828/Herramienta\_tecnol%C3%B3gica [como\\_apoyo\\_al\\_diagn%C3%B3stico\\_endod%C3%B3ntico](https://www.academia.edu/23769828/Herramienta_tecnol%C3%B3gica_como_apoyo_al_diagn%C3%B3stico_endod%C3%B3ntico)
- 15.Ravlenn N. Aplicaciones clínicas y desempeño de los sistemas inteligentes en radiología dental y maxilofacial: una revisión, ciencias de la Imagen en Odontología 2020; 50: 81-92 DOI: <https://doi.org/10.5624/isd.2020.50.2.81>
- 16.Franco Cuartas JH. Diagnóstico Pulpar y periapical de origen Pulpar. Facultad de Odontología. Universidad de Antioquia. 2018; pp 1-18. DOI[:file:///C:/Users/Usuario/Desktop/articulos/7.pdf](about:blank)
- 17.Lanziano Lobo MJ, Parra Hernández SN, Jiménez Manrique RA. Caracterización de patologías pulpares y periapicales reportadas ante el Observatorio de Salud Pública de Santander. Recursos para el Aprendizaje y la Investigación, CRAI-USTA Universidad Santo Tomás, Bucaramanga. Universidad Santo Tomas, Bucaramanga. División de Ciencias de la Salud Facultad De Odontología. 2020; Pp 2-46. DOI[:file:///C:/Users/Usuario/Desktop/articulos/8.pdf](about:blank)
- 18.Gutiérrez Ortiz TC,Parada Acevedo SA. Caracterización de patologías pulpares y periapicales en pacientes atendidos en el servicio de odontología de la E.S.E. Hospital Emiro Quintero Cañizares. Universidad Santo Tomás, Bucaramanga División Ciencias de la Salud Especialización en Endodoncia 2021; Pp 1-62. DOI[:file:///C:/Users/Usuario/Desktop/articulos/9.pdf](about:blank)
- 19.Puente Zambrano AC. Patologías Pulpares y periapicales Diagnosticadas en el postgrado de Endodoncia de la universidad central de Venezuela en el periodo enero 2002 -marzo 2005. Universidad Central De Venezuela. Facultad De Odontología Postgrado De Endodoncia Caracas, diciembre 2019; 2-168. DOI[:file:///C:/Users/Usuario/Desktop/articulos/10.pdf](about:blank)
- 20.Abia Arrieta B. Interpretación radiográfica de enfermedades pulpares en dientes deciduos y permanentes. Universidad nacional mayor de San Marcos. Facultad de odontología. Lima-Peru 2018; Pp 1-49. DOI[:file:///C:/Users/Usuario/Desktop/articulos/11.pdf](about:blank)
- 21.Marroquin Peñalosa T. Guía de Diagnóstico Clínico para Patologías Pulpares y Periapicales. Versión Adaptada y Actualizada del "Consensus Conference Recommended Diagnostic Terminology", Publicado por la Asociación Americana de Endodoncia. Revista Facultad de Odontología

Universidad de Antioquia - Vol. 26 N.o 2 -, 2015. DOI: <https://pesquisa.bvsalud.org/portal/resource/pt/lil-735129?lang=fr>

- 22.Carneiro-Silva AS, Rizzante-Mirela AP. Liga de Tele-Salud de la Facultad de Odontología de Bauru: una estrategia educativa aplicada a la investigación, docencia y extensión entre las aplicaciones en tele-saludJ. Ciencia oral. Diciembre. 2011;Vol19 (6) DOI: [file:///C:/Users/Usuario/Desktop/articulos/17.html](about:blank)
- 23.Chauca-Toapanta AR. Diseño de un aplicativo web y móvil para la gestión de información en la clínica odontológica. Ecuador: Latacunga: Universidad Técnica de Cotopaxi (UTC)Agosto. 2021;DOI: [file:///C:/Users/Usuario/Desktop/articulos/29.pdf](about:blank)
- 24.Grullón-Salcedo LM. Creación de una aplicación móvil para el proceso de Consulta médica en el departamento odontológico de la Universidad nacional pedro Henríquez Ureña. Santo domingo, Republica Dominicana. Universidad Nacional Pedro Henríquez Ureña.Noviembr2019; pp 1-130. DOI: [file:///C:/Users/Usuario/Desktop/articulos/26.pdf](about:blank)
- 25.Agostino-Sierra AC. Evaluación de la eficacia de una aplicación educativa móvil en los pacientes de la maestría de ortodoncia de la facultad de odontología de la universidad de Panamá. 2000; PP1-68 DOI: [file:///C:/Users/Usuario/Desktop/articulos/28.pdf](about:blank)
- 26.Enrico-Sartori AG. Aplicación educativa de ayuda a los protocolos clínicos en endodoncia - "ENDO APP" Repositório Universitário da Ânima. 2018. DOI: [file:///C:/Users/Usuario/Desktop/articulos/22.pdf](about:blank)
- 27.Fortich-Mesa N, Hoyos-Hoyos V. Aplicaciones de la teleodontología en la práctica odontológica: revisión sistemática Revista Facultad de Odontología Universidad de Antioquia Versión impresa ISSN 0121-246X Rev Fac Odontol Univ Antioq vol.32 no.1 Medellín Ene./Junio 2020; DOI[:file:///C:/Users/Usuario/Desktop/articulos/15.pd](about:blank)
- 28.Sanchez-Mendez E. RealTeeth: aplicación personalizada para el apoyo del proceso de diagnóstico orientado a estudiantes de endodoncia.PONTIFICIA UNIVERSIDAD JAVERIANA FACULTAD DE

INGENIERIA MAESTRIA DE INGENIERIA DE SISTEMAS Y COMPUTACIÓN BOGOTÁ, D.CJunio, 2018

- 29.Mezarina Mendoza J. Uso de teléfonos inteligentes por alumnos de pregrado de Odontología durante la pandemia de COVID-19. Revista Odontológica Basadrina. 2021; Vol. 5 Núm. 1 DOI: <https://doi.org/10.33326/26644649.2021.5.1>
- 30.Díaz Rodríguez M, Somacarrera ML. Aplicaciones clínicas de la Nanotecnología en odontología y medicina oral Aplicaciones clínicas de la nanotecnología en Odontología y Medicina Oral. Cient. Dent. 2018; 15; 1; 37-44. DOI[:file:///C:/Users/Usuario/Desktop/articulos/18.pdf](about:blank)

.

### CERTIFICACIÓN DEL DEPARTAMENTO DE INVESTIGACION

## Od. Esp. PhD Priscilla Medina Sotomayor DEPARTAMENTO DE INVESTIGACIÓN ODONTOLOGÍA

De mi consideración:

El presente trabajo de titulación denominado "Diagnóstico Clínico de Patologías Pulpo-Periapicales vs Asistido con la Aplicación Endo-Assistant. Un Contraste de Resultados", realizado por Byron Esteban Cardenas Maldonado, Silvana Marisol Ramón Ajila, ha sido inscrito y es pertinente con las líneas de investigación de la Carrera de Odontología, de la Unidad Académica de Salud y Bienestar y de la Universidad, por lo que está expedito para su presentación.

Azogues, 24 de abril del 2023

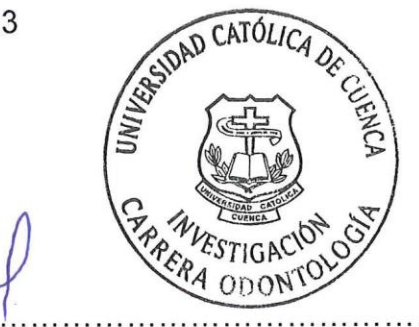

Od. Esp. PhD Priscilla Medina Sotomayor

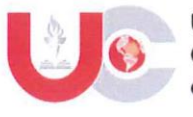

#### AUTORIZACIÓN DE PUBLICACIÓN EN EL **REPOSITORIO INSTITUCIONAL**

 $CÓDIGO; F - DB - 30$ VERSION: 01 FECHA: 2021-04-15 Página 1 de 1

Byron Esteban Cardenas Maldonado portador(a) de la cédula de ciudadanía Nº 0303001705. En calidad de autor/a y titular de los derechos patrimoniales del trabajo de titulación "Diagnóstico Clínico de Patologías Pulpo-Periapicales vs Asistido con la Aplicación Endo-Assistant. Un Contraste de Resultados" de conformidad a lo establecido en el artículo 114 Código Orgánico de la Economía Social de los Conocimientos, Creatividad e Innovación, reconozco a favor de la Universidad Católica de Cuenca una licencia gratuita, intransferible y no exclusiva para el uso no comercial de la obra, con fines estrictamente académicos y no comerciales. Autorizo además a la Universidad Católica de Cuenca, para que realice la publicación de éste trabajo de titulación en el Repositorio Institucional de conformidad a lo dispuesto en el artículo 144 de la Ley Orgánica de Educación Superior.

Azogues, 19 de abril de 2023

 $F:$ 

**Byron Esteban Cardenas Maldonado** 

C.I. 0303001705

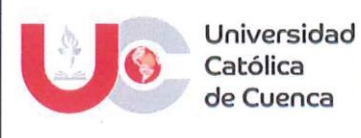

#### AUTORIZACIÓN DE PUBLICACIÓN EN EL **REPOSITORIO INSTITUCIONAL**

 $CÓDIGO$ :  $F - DB - 30$ **VERSION: 01** FECHA: 2021-04-15 Página 1 de 1

Silvana Marisol Ramón Ajila portador(a) de la cédula de ciudadanía Nº 0705832343. En calidad de autor/a y titular de los derechos patrimoniales del trabajo de titulación "Diagnóstico Clínico de Patologías Pulpo-Periapicales vs Asistido con la Aplicación Endo-Assistant. Un Contraste de Resultados" de conformidad a lo establecido en el artículo 114 Código Orgánico de la Economía Social de los Conocimientos, Creatividad e Innovación, reconozco a favor de la Universidad Católica de Cuenca una licencia gratuita, intransferible y no exclusiva para el uso no comercial de la obra, con fines estrictamente académicos y no comerciales. Autorizo además a la Universidad Católica de Cuenca, para que realice la publicación de éste trabajo de titulación en el Repositorio Institucional de conformidad a lo dispuesto en el artículo 144 de la Ley Orgánica de Educación Superior.

Azogues, 19 de abril de 2023

 $F:$  ........

Silvana Marisol Ramón Ajila C.I. 0705832343